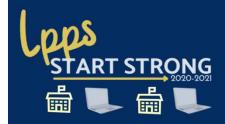

## My Password Keeper

| Website:  | Computer Login, Clever, OnCourse                                                                       | Website:                                                                                               | Google Classroom                                                                           |  |
|-----------|----------------------------------------------------------------------------------------------------|----------------------------------------------------------------------------------------------------|--------------------------------------------------------------------------------------------|--|
| Username: | 1st initial + last name (may need number)<br>Ex: Lkennedy2                                             | Username:                                                                                              | Computer Login Username+@livingstonschools.net<br>Ex: Lkennedy2@livingstonschools.net      |  |
| Password: | 1st three letter of first name + last 4 digits of SS+<br>Exclamation point<br>Ex: Lyn1234!             | Password:                                                                                              | 1st three letter of first name + last 4 digits of SS+<br>Exclamation point<br>Ex: Lyn1234! |  |
| Username: |                                                                                                    | Username:                                                                                              |                                                                                            |  |
| Password: |                                                                                                    | Password:                                                                                              |                                                                                            |  |
|           |                                                                                                    |                                                                                                    |                                                                                            |  |
| Website:  | 0365 E-mail (K-8)                                                                                      | Website:                                                                                               | 0365 E-mail (HS)                                                                           |  |
| Username: | Computer Login Username+@stu.lpsb.org Ex: Lkennedy2@stu.lpsb.org                                       | Username:                                                                                              | Computer Login Username+@hsstu.lpsb.org<br>Ex: Lkennedy2@hsstu.lpsb.org                    |  |
| Password: | 1 <sup>st</sup> three letter of first name + last 4 digits of SS+<br>Exclamation point<br>Ex: Lyn1234! | Password:                                                                                              | 1st three letter of first name + last 4 digits of SS+<br>Exclamation point<br>Ex: Lyn1234! |  |
| Username: |                                                                                                    | Username:                                                                                              |                                                                                            |  |
| Password: |                                                                                                    | Password:                                                                                              |                                                                                            |  |
|           |                                                                                                    |                                                                                                    |                                                                                            |  |
| Website:  | Edulastic                                                                                              | Website:                                                                                               | PowerSchool (Easy Bridge)                                                                  |  |
| Username: |                                                                                                    | Username:                                                                                              | Student ID number  Student's Date of Birth                                                 |  |
| Password: |                                                                                                    | Password:                                                                                              | Example: April 5, 1995 = 451995  *Does not need preceding zeros.                           |  |
| Username: |                                                                                                    | Username:                                                                                              |                                                                                            |  |
| Password: |                                                                                                    | Password:                                                                                              |                                                                                            |  |
|           |                                                                                                    |                                                                                                    |                                                                                            |  |
| Website:  | Discovery Ed                                                                                           | Website:                                                                                               | Type to Learn                                                                              |  |
| Username: | Student ID number.lpsb                                                                                 | Username:                                                                                              | Student ID number                                                                          |  |
| Password: | Student ID number                                                                                      | Password:                                                                                              | Student ID number                                                                          |  |
| Username: |                                                                                                    | Username:                                                                                              |                                                                                            |  |
| Password: |                                                                                                    | Password:                                                                                              |                                                                                            |  |
|           |                                                                                                    |                                                                                                    |                                                                                            |  |
| Website:  | MyOn Virtual Library                                                                                   | Clever                                                                                                 | What's included in Clever?                                                                 |  |
| Username: | lpps                                                                                                   | PLATO/Edmentum, Springboard, CommonLit, i-Ready, Rosetta Stone, Sapling Learning, IXL, and Reflex SSO* |                                                                                            |  |
| Password: | lpps                                                                                                   | Not all programs are available for all grade levels.                                                   |                                                                                            |  |
|           |                                                                                                    |                                                                                                    |                                                                                            |  |
| Website:  |                                                                                                    | Website:                                                                                               |                                                                                            |  |
| Username: |                                                                                                    | Username:                                                                                              |                                                                                            |  |
| Password: |                                                                                                    | Password:                                                                                              |                                                                                            |  |